Linux Kernel Networking – advanced topics (5)

## Sockets in the kernel

Rami Rosen [ramirose@gmail.com](mailto:ramirose@gmail.com) Haifux, August 2009 [www.haifux.org](http://www.haifux.org/) All rights reserved.

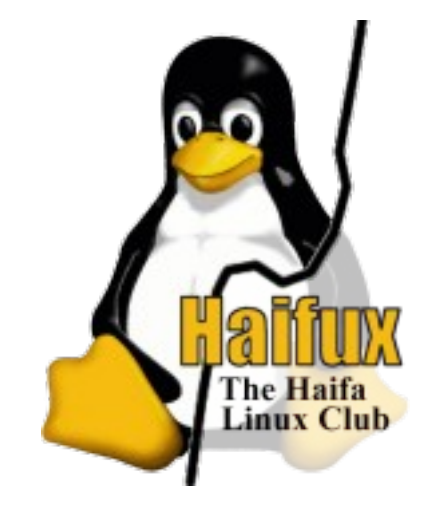

#### Linux Kernel Networking (5) advanced topics

- Note:
- This lecture is a sequel to the following 4 lectures I gave in Haifux:

#### **1) Linux Kernel Networking lecture**

- <http://www.haifux.org/lectures/172/>
- **slides**[:http://www.haifux.org/lectures/172/netLec.pdf](http://www.haifux.org/lectures/172/netLec.pdf)
- **2) Advanced Linux Kernel Networking Neighboring Subsystem and IPSec lecture**
	- <http://www.haifux.org/lectures/180/>
	- **slides**[:http://www.haifux.org/lectures/180/netLec2.pdf](http://www.haifux.org/lectures/180/netLec2.pdf)

#### Linux Kernel Networking (5) advanced topics

- **3) Advanced Linux Kernel Networking IPv6 in the Linux Kernel lecture**
- <http://www.haifux.org/lectures/187/>
	- **Slides**:<http://www.haifux.org/lectures/187/netLec3.pdf>
- **4) Wireless in Linux**
- <http://www.haifux.org/lectures/206/>
	- **Slides**:<http://www.haifux.org/lectures/206/wirelessLec.pdf>
- Table of contents:
	- The *socket()* system call.
	- UDP protocol.
	- Control Messages.
	- Appendixes.
- Note: All code examples in this lecture refer to the recent **2.6.30** version of the Linux kernel.

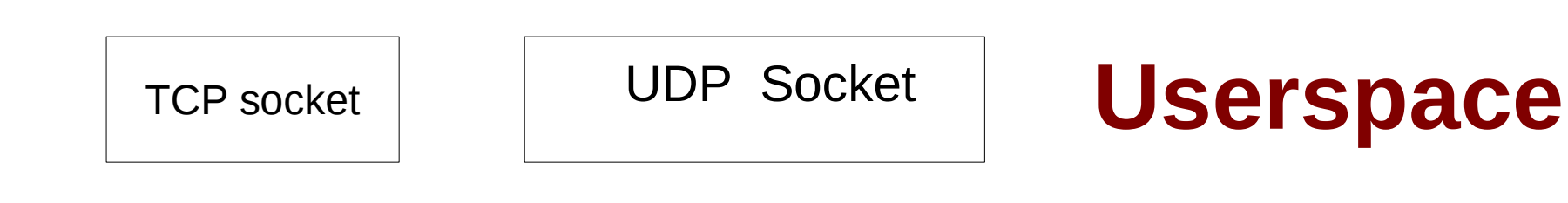

Layer 4 (TCP, UDP, SCTP,...)

Layer 3 (Network layer: IPV4/IPV6)

**kernel**

Layer 2 (MAC layer)

- In user space, we have application, session and presentation layers(tcp/ip refers to all 3 as application layer)
- creating a socket **from user space** is done by the *socket()* system call:
	- int socket (int family, int type, int protocol);
	- From man 2 socket:
	- RETURN VALUE
	- On success, a file descriptor for the new socket is returned.
	- For open() system call (for files), we also get a file descriptor as the return value.
	- "Everything is a file" Unix paradigm.
- The first parameter, family, is also sometimes referred to as "domain".
- The **family** is PF INET for IPV4 or PF INET6 for IPV6.
	- The family is PF\_PACKET for Packet sockets, which operate at the device driver layer. (Layer 2).
- pcap library for Linux uses PF PACKET sockets:
	- pcap library is in use by sniffers such as tcpdump.
- Also hostapd uses PF\_PACKET sockets:
- (hostapd is a wireless access point management project)
- From hostapd:
	- drv->monitor\_sock = socket(PF\_PACKET, SOCK\_RAW, htons(ETH P ALL));
- Type:
	- SOCK\_STREAM and SOCK\_DGRAM are the mostly used types.
		- SOCK STREAM for TCP, SCTP, BLUETOOTH.
		- SOCK DGRAM for UDP.
		- SOCK RAW for RAW sockets.
		- There are cases where protocol can be either SOCK\_STREAM **or** SOCK\_DGRAM; for example, Unix domain socket (AF\_UNIX).
	- Protocol:usually 0 ( IPPROTO\_IP is 0, see: include/linux/in.h).
	- For SCTP, the protocol is **IPPROTO\_SCTP**:
		- sockfd=socket(AF\_INET, SOCK\_STREAM,**IPPROTO\_SCTP**);
- For bluetooth/RFCOMM:
- socket(AF\_BLUETOOTH, SOCK\_STREAM, BTPROTO\_RFCOMM);
- SCTP: Stream Control Transmission Protocol.
- For every socket which is created by a userspace application, there is a corresponding **socket** struct and **sock** struct in the kernel.
- This system call eventually invokes the *sock\_create() method in the kernel.*
	- *An instance of struct socket is created (include/linux/net.h)*
	- *struct socket has only 8 members; struct sock has more than 20, and is one of the biggest structures in the networking stack. You can easily be confused between them. So the convention is this:*
	- *sock always refers to struct socket.*
	- *sk always refers to struct sock.*

```
struct sock: (include/net/sock.h)
struct sock {
... 
    struct socket *ssocket;
}
struct socket (include/linux/net.h)
struct socket {
socket_state state;
short type;
unsigned long flags;
struct fasync_struct *fasync_list;
wait_queue_head_t wait;
struct file *file;
struct sock *sk;
```
const struct proto\_ops \*ops;

- The state can be
	- SS\_FREE
	- SS\_UNCONNECTED
	- SS\_CONNECTING
	- SS\_CONNECTED
	- SS\_DISCONNECTING
- These states are not layer 4 states (like TCP ESTABLISHED or TCP\_CLOSE).
- The sk protocol member of struct sock equals to the third parameter (protocol) of the *socket()* system call.

#### • struct proto\_ops (interface of struct socket)

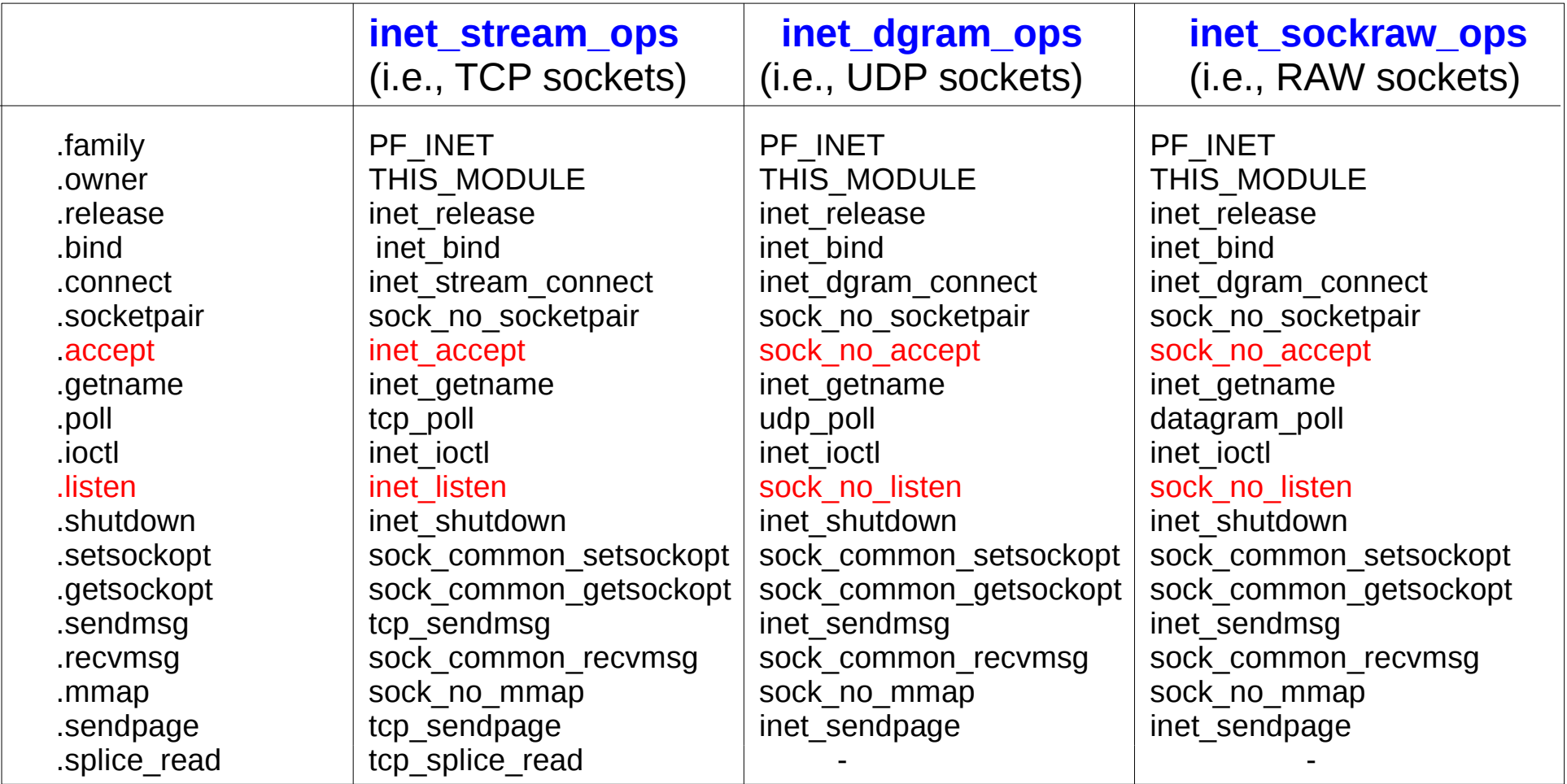

- Note: The inet\_dgram\_ops and inet\_sockraw\_ops differ only in the .poll member:
	- in inet\_dgram\_ops it is *udp\_poll()*.
	- in inet\_sockraw\_ops, it is *datagram\_poll().*

### • Diagram: struct inet\_sock

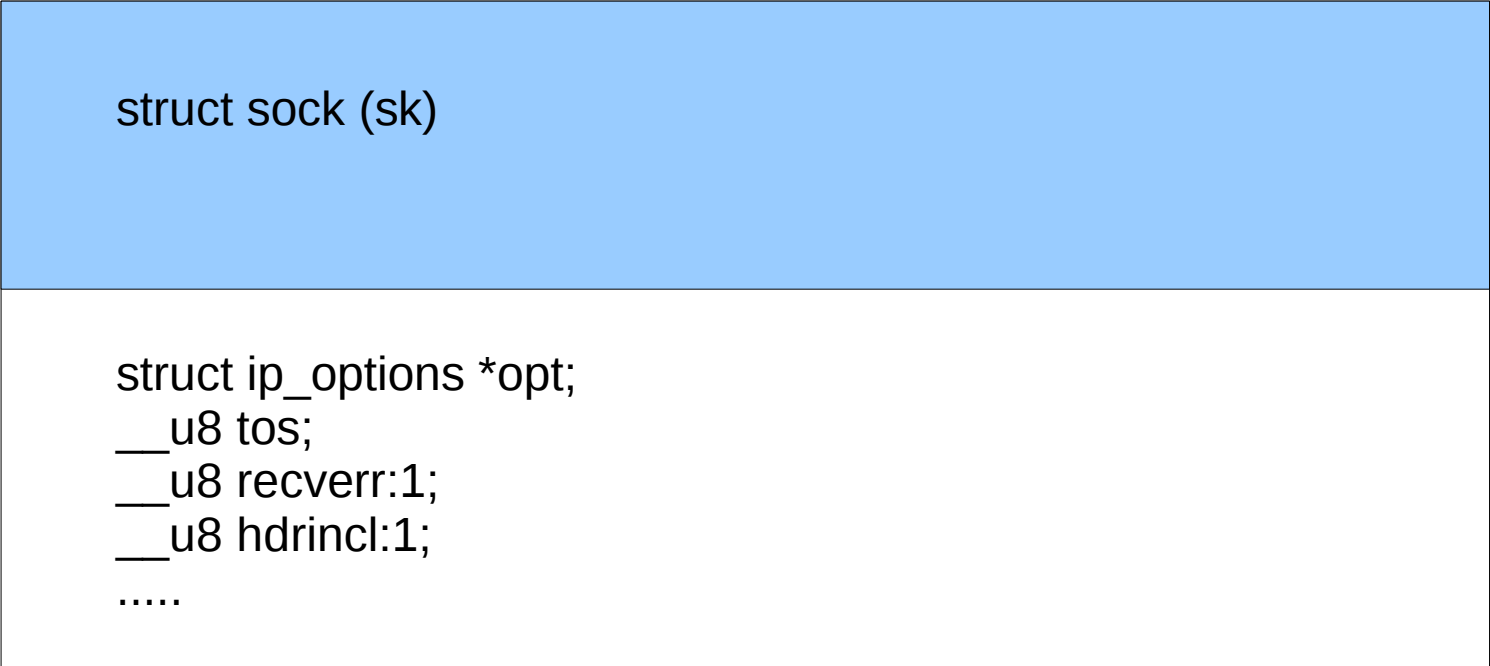

inet\_sk(sock \*sk) => returns the inet\_sock which contains sk

• struct sock has three queues: rx, tx and err.

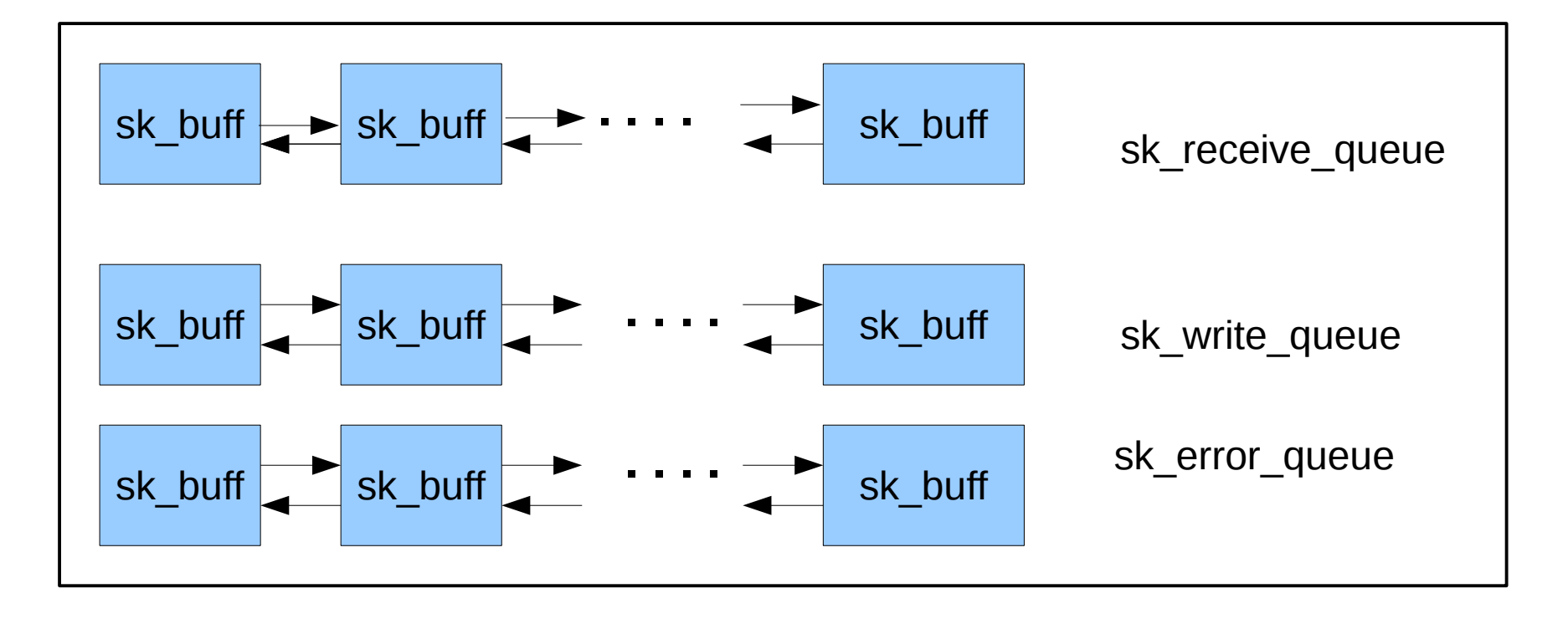

● **Each queue has a lock (spinlock)**

- *skb\_queue\_tail() : Adding to the queue*
- *skb* dequeue() : removing from the queue
	- *With MSG\_PEEK, this is done in two stages:*
	- *skb\_peek()*
	- *\_\_skb\_unlink(). (to remove the sk\_buff from the queue).*
- For the error queue: *sock queue err skb()* adds to its tail (include/net/sock.h). Eventually, it also calls *skb\_queue\_tail().*
- Errors can be ICMP errors or EMSGSIZE errors.
- For more about errors, see APPENDIX F: UDP errors.

# UDP and TCP

• No explicit connection setup is done with UDP.

– In TCP there is a preliminary connection setup.

- Packets can be lost in UDP (there is no retransmission mechanism in the kernel). TCP on the other hand is reliable (there is a retransmission mechanism).
- Most of the Internet traffic is TCP (like http, ssh).
	- UDP is for audio/video (RTP)/streaming.
		- Note: streaming with VLC is by UDP (RTP).
		- Streaming via YouTube is tcp (http).

## The udp header

- There are a very few UDP-based servers like DNS, NTP, DHCP, TFTP and more.
- For DHCP, it is quite natural to be UDP (Since many times with DHCP, you don't have a source address, which is a must for TCP).
- TCP implementation is much more complex
	- The TCP header is much bigger than UDP header.
- The udp header: *include/linux/udp.h*

struct udphdr {

\_\_be16source;

\_\_be16dest;

\_\_be16len;

\_\_sum16 check;

};

- $\bullet$  UDP packet = UDP header + payload
- All members are 2 bytes (16 bits)

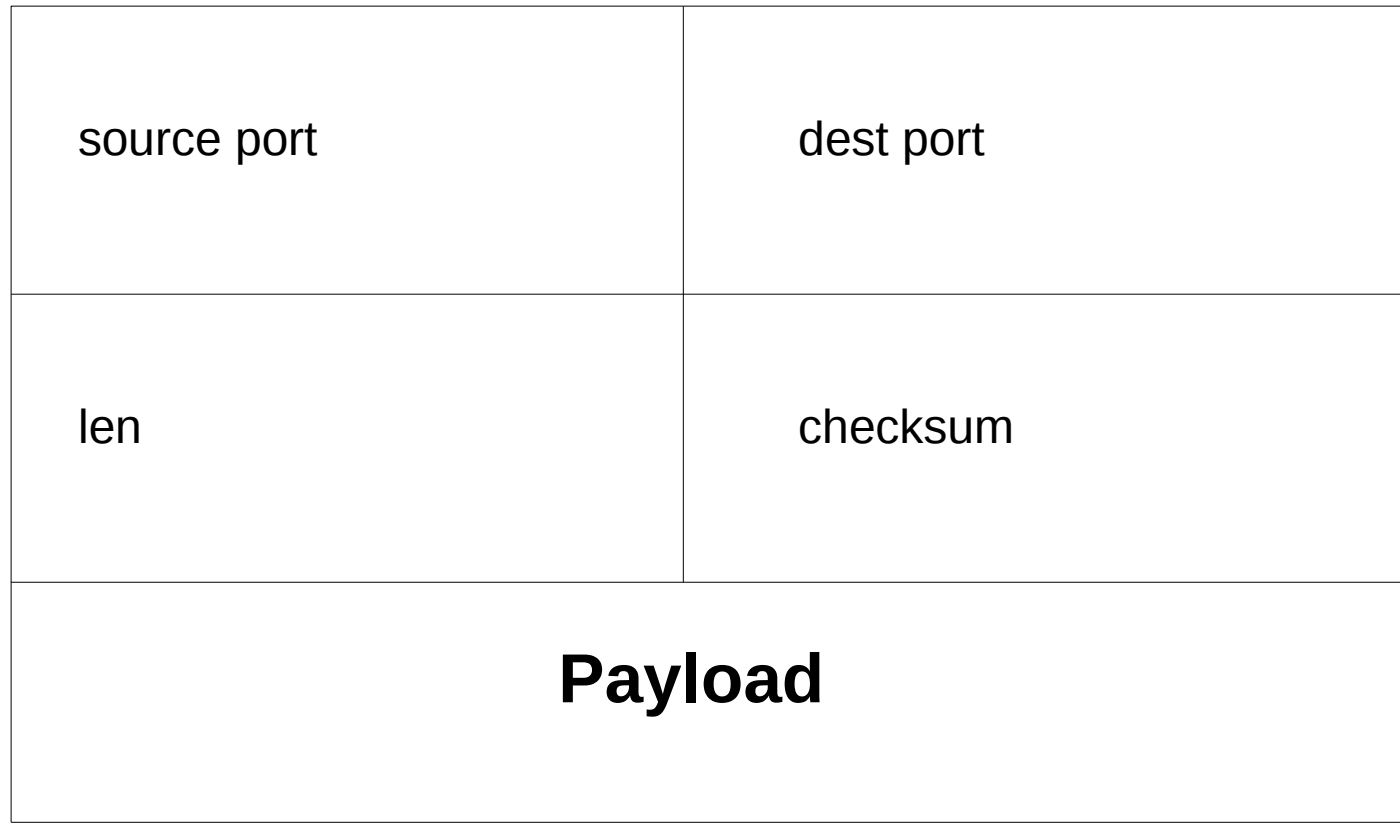

#### Receiving packets in UDP from kernel

• UDP kernel sockets can get traffic either from userspace or from kernel.

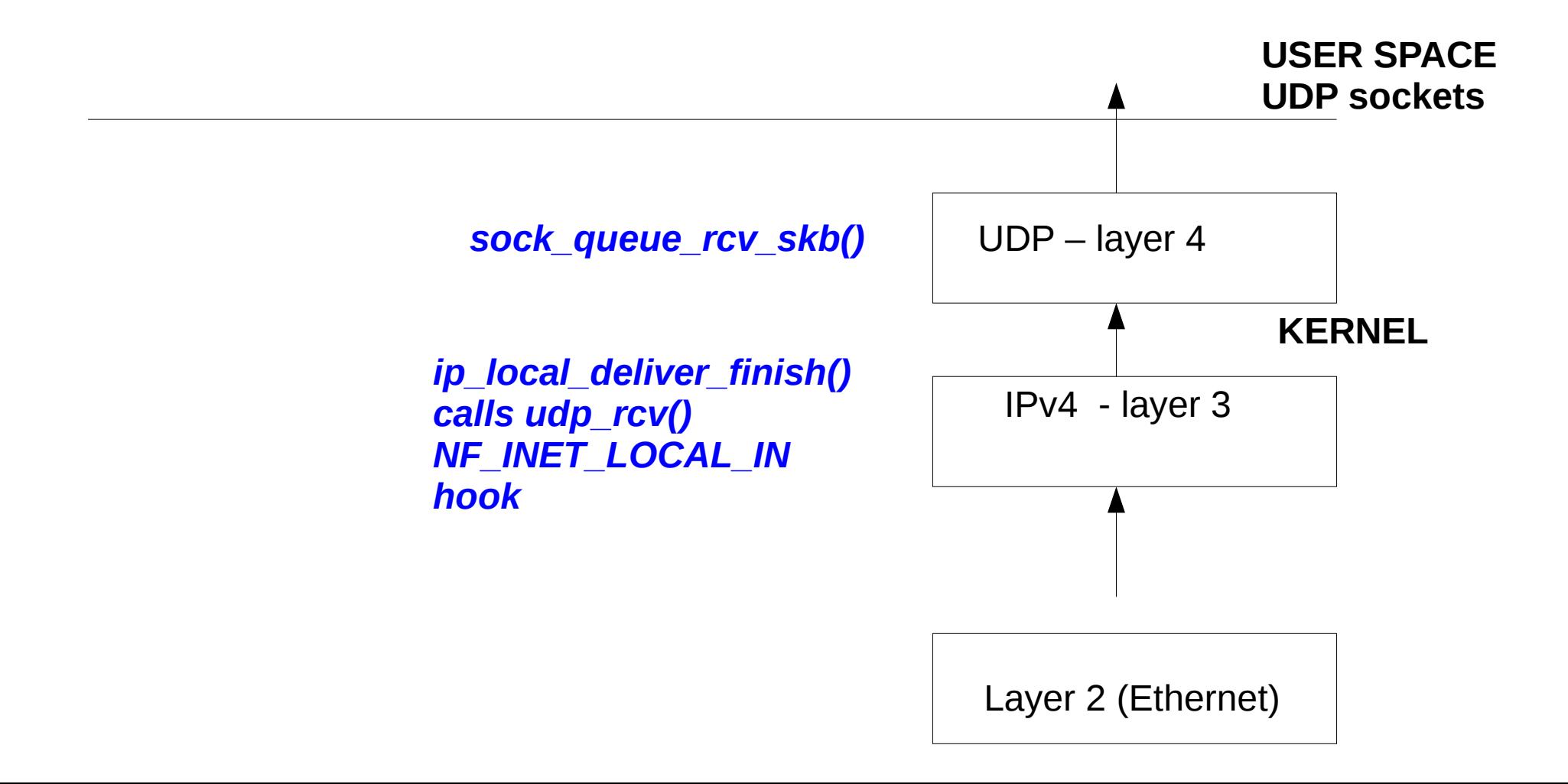

- From **user space**, you can receive udp traffic in three system calls:
	- *recv() (when the socket is connected)*
	- *recvfrom()*
	- *recvmsg()*
		- All three are handled by *udp\_recvmsg()* in the kernel.
- *Note that fourth parameter of these 3 methods is flags; however, this parameter is NOT changed upon return. If you are interested in returned flags , you must use only recvmsg(), and to retrieve the msg.msg\_flags member.*

• For example, suppose you have a client-server udp applications, and the sender sends a packets which is longer then what the client had allocated for input buffer. The kernel than truncates the packet, and send **MSG\_TRUNC** flag. In order to retrieve it, you should use something like:

recvmsg(udpSocket, &msg, flags); if (msg.msg\_flags & MSG\_TRUNC) printf("MSG\_TRUNC\n");

- There was a new suggestion recently for *recvmmsg() system call for receiving multiple messages (By Arnaldo Carvalho de Melo)*
- *The recvmmsg() will reduce the overhead caused by multiple system calls of recvmsg() in the usual case.*

#### Receiving packets in UDP from user space

• UDP kernel sockets can get traffic either from userspace or from kernel.  **USER SPACE**

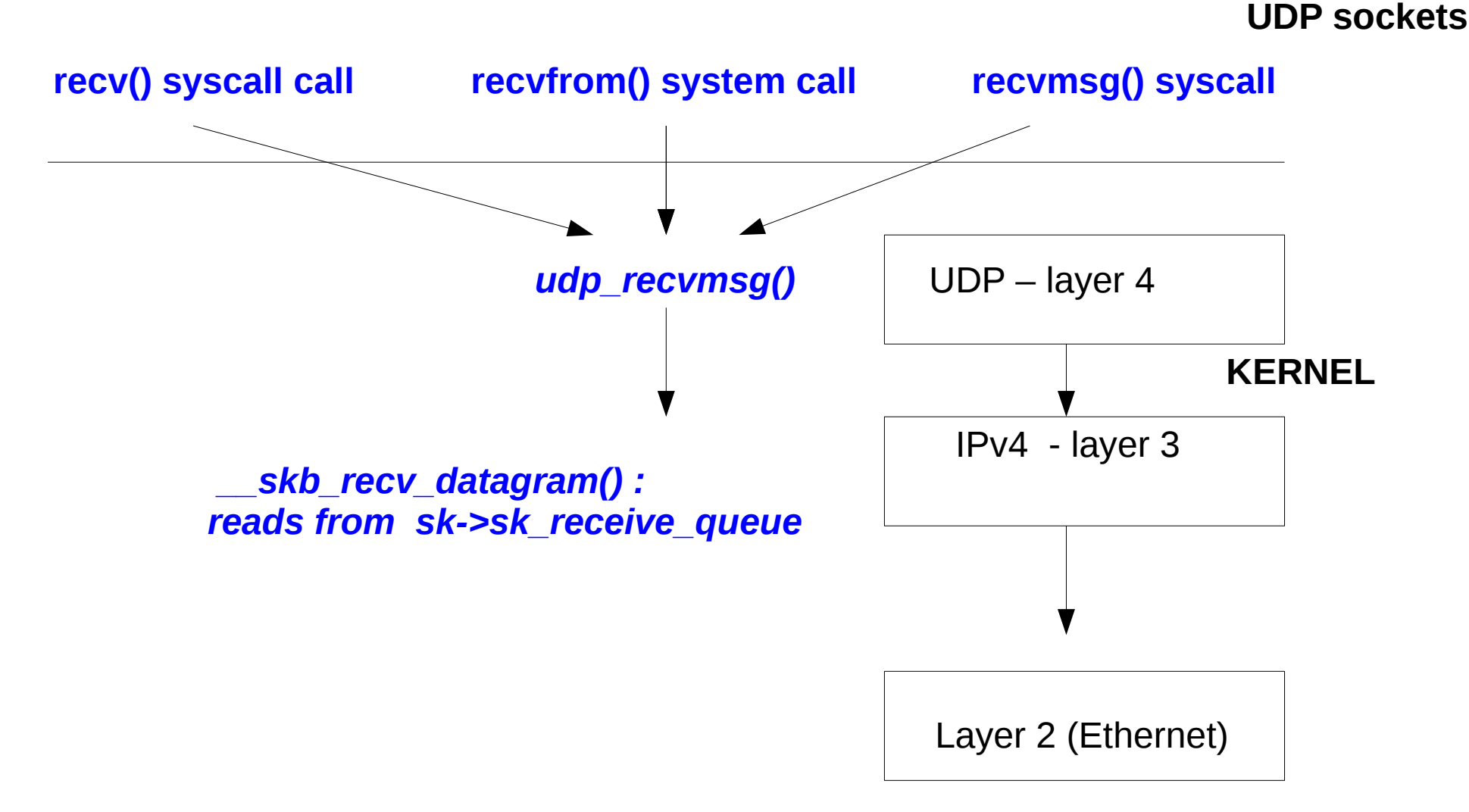

## Receiving packets - udp\_rcv()

• *udp\_rcv()* is the handler for all UDP packets from the IP layer. It handles all incoming packets in which the protocol field in the ip header is IPPROTO\_UDP (17) after ip layer finished with them.

See the udp\_protocol definition: (net/ipv4/af\_inet.c)

struct net protocol udp protocol =  $\{$ 

```
.handler = udp rcv,
```
 $\text{err}$  handler = udp err,

};

...

- In the same way we have :
	- *raw\_rcv()* as a handler for raw packets.
	- *tcp\_v4\_rcv()* as a handler for TCP packets.
	- *icmp\_rcv()* as a handler for ICMP packets.
- Kernel implementation: the *proto\_register()* method registers a protocol handler. (net/core/sock.c)

*udp\_rcv() implementation:*

 $\bullet$  For broadcasts and multicast – there is a special treatment:

if (rt->rt\_flags & (RTCF\_BROADCAST|RTCF\_MULTICAST))

return udp4 lib mcast deliver(net, skb, uh,

saddr, daddr, udptable);

- Then perform a lookup in a hashtable of struct sock.
	- Hash key is created from destination port in the udp header.
	- If there is no entry in the hashtable, then there is no sock listening on this UDP destination port => so send ICMP back: (of **port unreachable**).
	- icmp\_send(skb, ICMP\_DEST\_UNREACH, ICMP\_PORT\_UNREACH, 0);

## udp\_rcv()

- In this case, a corresponding SNMP MIB counter is incremented (UDP\_MIB\_NOPORTS).
- UDP INC STATS BH(net, UDP MIB NOPORTS, proto == IPPROTO\_UDPLITE);
- You can see it by:

*netstat -s*

*.....* Udp:

...

35 packets to unknown port received.

## udp rcv() - contd

- $\bullet$  Or, by:
- cat /proc/net/snmp | grep Udp:
- Udp: InDatagrams NoPorts InErrors OutDatagrams RcvbufErrors SndbufErrors

Udp: 14 35 0 30 0 0

- If there is a sock listening on the destination port, call *udp\_queue\_rcv\_skb().*
	- *Eventually calls sock\_queue\_rcv\_skb().*
		- Which adds the packet to the **sk\_receive\_queue** by *skb\_queue\_tail()*

## udp\_rcv() diagram

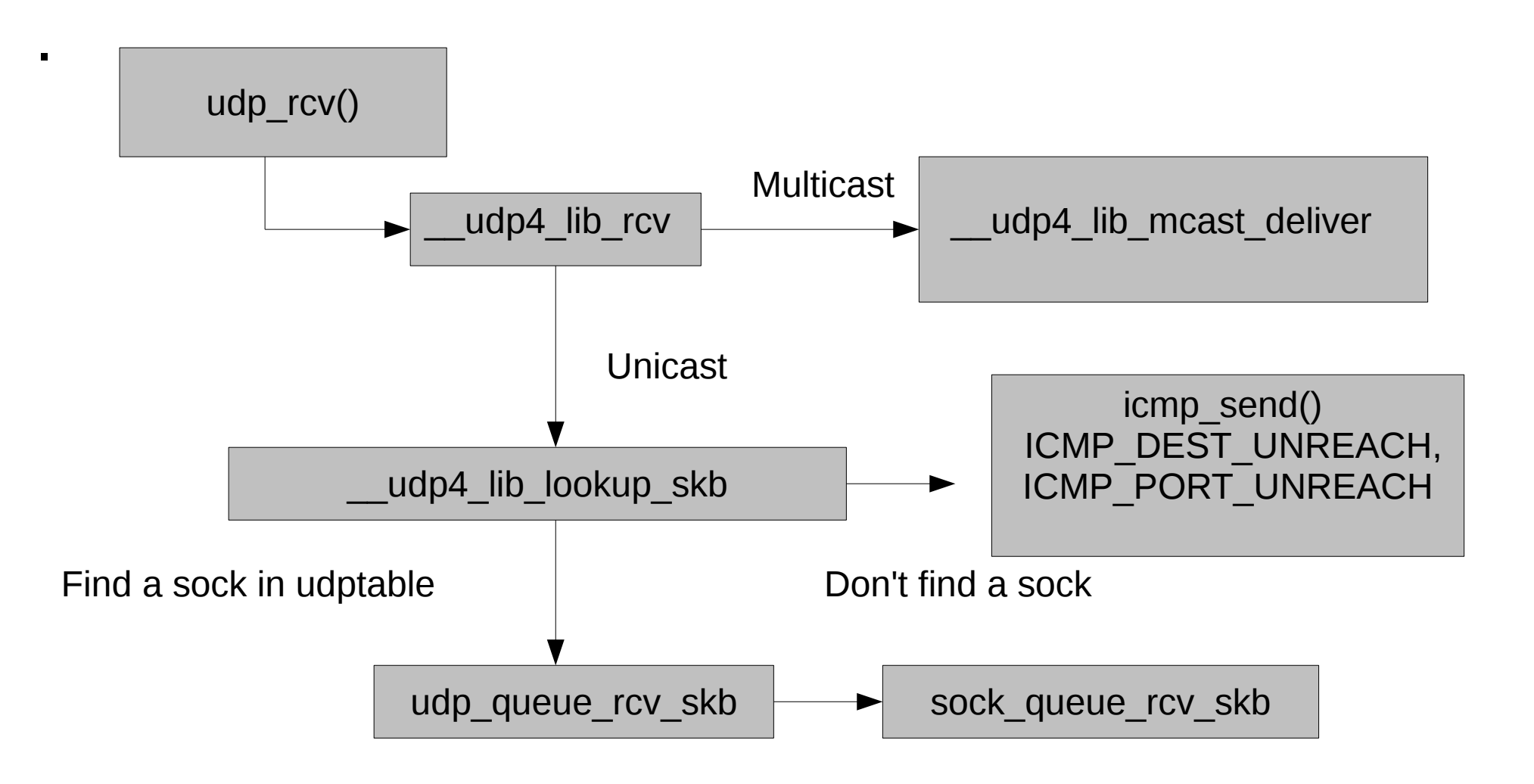

- *udp\_recvmsg():*
- Calls *\_\_skb\_recv\_datagram()*, for receiving one sk\_buff.
	- The *\_\_skb\_recv\_datagram()* may block.
	- Eventually, what *\_\_skb\_recv\_datagram()* does is read one sk\_buff from the *sk\_receive\_queue* queue.
- *memcpy\_toiovec()* performs the actual copy to user space by invoking *copy\_to\_user().*
- One of the parameters of *udp\_recvmsg()* is a pointer to struct *msghdr*. Let's take a look:

#### MSGHDR

From include/linux/socket.h:

```
struct msghdr {
   void *msg_name; /* Socket name */
   int msg namelen; \frac{1}{2} /* Length of name \frac{1}{2}struct iovec *msg_iov; \frac{1}{2} /* Data blocks \frac{1}{2} /*
     kernel size t msg iovlen; /* Number of blocks */
   void *msg_control;
     kernel size t msg controllen; /* Length of cmsg list */
   unsigned msg_flags;
};
```
## Control messages (ancillary messages)

- The msg control member of msgdhr represent a control message.
	- Sometimes you need to perform some special things. For example, getting to know what was the destination address of a received packet.
		- Sometimes there is more than one address on a machine (and also you can have multiple addresses on the same nic).
	- How can we know the destination address of the ip header in the application?
	- struct **cmsghdr** (/usr/include/bits/socket.h) represents a control message.
- cmsghdr members can mean different things based on the type of socket.
- There is a set of macros for handling cmsghdr like CMSG\_FIRSTHDR(), CMSG\_NXTHDR(), CMSG\_DATA(), CMSG\_LEN() and more.
- There are no control messages for TCP sockets.

#### Socket options:

In order to tell the socket to get the information about the packet destination, we should call setsockopt().

- *setsockopt()* and *getsockopt()* set and get options on a socket.
	- Both methods return 0 on success and -1 on error.
- Prototype: int setsockopt(int sockfd, **int level**, int optname,... There are two levels of socket options:

To manipulate options at the sockets API level: SOL\_SOCKET To manipulate options at a protocol level, that protocol number should be used;

- for example, for UDP it is IPPROTO\_UDP or SOL\_UDP (both are equal 17) ; see include/linux/in.h and include/linux/socket.h
	- $\cdot$  SOL IP is 0.

• There are currently 19 Linux socket options and one another on option for BSD compatibility.

See Appendix B for a full list of socket options.

- There is an option called IP PKTINFO.
- We will set the IP\_PKTINFO option on a socket in the following example.
```
// from /usr/include/bits/in.h
#define IP_PKTINFO 8 /* bool */
```

```
/* Structure used for IP_PKTINFO. */
struct in_pktinfo
 {
```

```
 int ipi_ifindex; /* Interface index */
```
};

struct in\_addr ipi\_spec\_dst; /\* Routing destination address \*/

struct in addr ipi addr;  $\frac{1}{4}$  Header destination address \*/

```
const int on = 1;
```

```
sockfd = socket(AF_INET, SOCK_DGRAM,0);
```

```
if (setsockopt(sockfd, SOL_IP, IP_PKTINFO, &on, 
  sizeof(on))<0)
```

```
perror("setsockopt");
```
... ... ...

```
When calling recvmsg(), we will parse the msghr like this:
for (cmptr=CMSG_FIRSTHDR(&msg); cmptr!=NULL;
  cmptr=CMSG_NXTHDR(&msg,cmptr))
 {
 if (cmptr->cmsg_level == SOL_IP && cmptr->cmsg_type ==
  IP_PKTINFO)
   {
   pktinfo = (struct in_pktinfo*)CMSG_DATA(cmptr);
   printf("destination=%s\n", inet_ntop(AF_INET, &pktinfo->ipi_addr,
           str, sizeof(str)));
```
}

}

- In the kernel, this calls *ip\_cmsg\_recv()* in net/ipv4/ip\_sockglue.c. (which eventually calls *ip\_cmsg\_recv\_pktinfo()*).
- You can in this way retrieve other fields of the ip header:
	- For getting the TTL:
		- setsockopt(sockfd, SOL\_IP, IP\_RECVTTL, &on,  $sizeof($ on $)$  $<$ 0 $).$
		- $\cdot$  But: cmsg\_type == IP\_TTL.
	- For getting ip\_options:
		- setsockopt() with IP\_OPTIONS.

• Note: you cannot get/set ip\_options in Java app.

## Sending packets in UDP

- From **user space**, you can send udp traffic with three system calls:
	- *send() (when the socket is connected).*
	- *sendto()*
	- *sendmsg()*
		- All three are handled by *udp\_sendmsg()* in the kernel.
		- *udp\_sendmsg()* is much simpler than the tcp parallel method , *tcp\_sendmsg().*
		- *udp\_sendpage()* is called when user space calls sendfile() (to copy a file into a udp socket).
			- sendfile() can be used also to copy data between one file descriptor and another.

#### – *udp\_sendpage() invokes udp\_sendmsg().*

● *udp\_sendpage() will work only if the nic supports Scatter/Gather (NETIF\_F\_SG feature is supported).*

#### Example – udp client

```
#include <stdio.h>
```

```
#include <arpa/inet.h>
```

```
#include <sys/socket.h>
```

```
#include <string.h>
```

```
int main()
```

```
{
```

```
int s;
struct sockaddr_in target;
int res;
char buf[10];
```

```
target.sin_family = AF INET;
target.sin_port=htons(999);
inet_aton("192.168.0.121",&target.sin_addr);
strcpy(buf,"message 1:"); 
s = socket(AF_INET, SOCK_DGRAM, 0);
if (s<0) perror("socket");
res = sendto(s, buf, sizeof(buf), 0,(struct sockaddr*)&target, 
  sizeof(struct sockaddr_in));
if (res<0)
    perror("sendto");
else
    printf("%d bytes were sent\n",res);
```
}

- For comparison, there is a tcp client in appendix C
- The source port of the UDP packet here is chosen randomly in the kernel.
- If I want to send from a specified port?

You can bind to a specific source port (888 in this example) by adding:

source.sin family  $= AF$  INET;

source.sin port  $=$  htons(888);

source.sin addr.s addr = htonl(INADDR ANY);

if (bind(s, (struct sockaddr\*)&source, sizeof(struct  $sockaddr_in)) == -1)$ perror("bind");

- You **cannot** bind to privileged ports (ports lower than 1024) **when you are not root !**
	- Trying to do this will give:
	- "Permission denied" (**EPERM**).
	- You can enable non root binding on privileged port by running as root: (You will need at least a 2.6.24 kernel)
	- setcap 'cap\_net\_bind\_service=+ep' udpclient
	- This sets the **CAP\_NET\_BIND\_SERVICE** capability.
- You cannot bind on a port which is already bound.
	- Trying to do this will give:
	- "Address already in use" (**EADDRINUSE**)
- You cannot bind **twice or more** with the same UDP socket (even if you change the port).
	- You will get "bind: Invalid argument" error in such case **(EINVAL)**
- If you try *connect()* on an unbound UDP socket and then *bind()* you will also get the EINVAL error. The reason is that connecting to an unbound socket will call *inet\_autobind()* to automatically bind an unbound socket (on a random port). So after connect(), the socket is bounded. And the calling bind() again will fail with EINVAL (since the socket is already bonded).
- Binding in the kernel for UDP is implemented in *inet\_bind() and inet\_autobind()*

– *(in IPV6: inet6\_bind() )*

### Non local bind

- What happens if we try to bind on a non local address ? (a non local address can be for example, an address of interface which is temporarily down)
	- We get EADDRNOTAVAIL error:
	- "bind: Cannot assign requested address."
	- However, if we set /proc/sys/net/ipv4/ip\_nonlocal\_bind to 1, by
	- echo "1" > /proc/sys/net/ipv4/ip\_nonlocal\_bind
	- Or adding in /etc/sysctl.conf: net.ipv4.ip nonlocal bind=1
	- The *bind()* will succeed, but it may sometimes break applications.
- What will happen if in the above udp client example, we will try setting a broadcast address as the destination (instead of 192.168.0.121), thus: inet aton("255.255.255.255",&target.sin addr);
- We will get EACCESS error ("Permission denied") for *sendto()*.
- In order that UDP broadcast will work, we have to add:

*int flag = 1;*

*if (setsockopt (s, SOL\_SOCKET, SO\_BROADCAST,&flag, sizeof(flag)) < 0)*

*perror("setsockopt");*

#### UDP socket options

- For **IPPROTO UDP/SOL UDP** level, we have two socket options:
- UDP\_CORK socket option.
	- Added in Linux kernel 2.5.44.

int state=1;

```
setsockopt(s, IPPROTO_UDP, UDP_CORK, &state,
 sizeof(state));
```

```
for (i=1; j<1000; j++)
```

```
 sendto(s,buf1,...)
```
state=0;

setsockopt(s, IPPROTO\_UDP, UDP\_CORK, &state, sizeof(state));

- The above code fragment will call *udp\_sendmsg()* 1000 times **without** actually sending anything on the wire (in the usual case, when without *setsockopt()* with UDP\_CORK, 1000 packets will be send).
- Only after the second *setsockopt()* is called, with UDP CORK and state=0, one packet is sent on the wire.
- Kernel implementation: when using UDP\_CORK, *udp\_sendmsg()* passes MSG\_MORE to *ip\_append\_data()*.
- Implementation detail: UDP\_CORK is not in glibc-header (/usr/include/netinet/udp.h); you need to add in your program:
- #define UDP CORK 1
- UDP\_ENCAP socket option.
	- For usage with IPSEC.
		- Used, for example, in ipsec-tools.
		- Note: UDP ENCAP does not appear yet in the man page of udp (UDP\_CORK does appear).
- Note that there are other socket options at the SOL\_SOCKET level which you can get/set on UDP sockets: for example, SO\_NO\_CHECK (to disable checksum on UDP receive). (see Appendix E).
- SO DONTROUTE (equivalent to MSG\_DONTROUTE in send().
- The SO DONTROUTE option tells "don't send via a gateway, only send to directly connected hosts."
- Adding:
	- setsockopt(s, SOL\_SOCKET, SO\_DONTROUTE, val,  $sizeof(one)) < 0$
	- And sending the packet to a host on a different network will cause "Network is unreachable" error to be received. (ENETUNREACH)
	- The same will happen when MSG\_DONTROUTE flag is set in *sendto()*.
- SO SNDBUF.
- getsockopt(s, SOL\_SOCKET, SO\_SNDBUF, (void \*) &sndbuf).
- Suppose we want to receive ICMP errors with the UDP client example (like ICMP destination unreachable/port unreachable).
- How can we achieve this ?
- First, we should set this socket option:
	- int val= $1$ ;
	- setsockopt(s, SOL\_IP, **IP\_RECVERR**,(char\*)&val, sizeof(val));

• Then, we should add a call to a method like this for receiving error messages:

int recv\_err(int s)

{

int res;

char cbuf[512];

struct iovec iov;

struct msghdr msg;

struct cmsghdr \*cmsg;

struct sock\_extended\_err \*e;

struct icmphdr icmph;

struct sockaddr\_in target;

```
for (;;)
```
#### {

```
iov.iov_base = &icmph;
```

```
iov.iov_length = sizeof(icmph);
```

```
msg.msg_name = (void*)⌖
```

```
msg.msg_namelen = sizeof(target);
```

```
msg.msg\_iov = &iov;
```

```
msg.msg_iovlen = 1;
```

```
msg.msg_flags = 0;
```

```
msg.msg_control = cbuf;
```

```
msg.msg_controllen = sizeof(cbuf);
```

```
res = recvmsg(s, &msg, MSG_ERRQUEUE | MSG_WAITALL);
```
if (res<0)

continue;

```
for (cmsg = CMSG_FIRSTHDR(&msg);cmsg; cmsg =CMSG_NXTHDR(&msg, cmsg))
{
if (cmsg->cmsg_level == SOL_IP)
if (cmsg->cmsg_type == IP_RECVERR)
  {
 printf("got IP_RECVERR message\n");
  e = (struct sock_extended_err*)CMSG_DATA(cmsg);
  if (e)
   if (e->ee_origin == SO_EE_ORIGIN_ICMP) {
```

```
struct sockaddr_in *sin = (struct sockaddr_in *)(e+1);
```

```
 if ( (e->ee_type == ICMP_DEST_UNREACH) && (e->ee_code == 
ICMP_PORT_UNREACH) )
```
printf("Destination port unreachable\n");

```
 }
       }
 }
 }
```
}

# udp sendmsg()

- *udp\_sendmsg*(struct kiocb \*iocb, struct sock \*sk, struct msghdr \*msg, size\_t len)
- Sanity checks in *udp\_sendmsg():*
- The destination UDP port must not be 0.
- If we try destination port of 0 we get EINVAL error as a return value of *udp\_sendmsg()*
	- The destination UDP is embedded inside the msghdr parameter (In fact, msg->msg\_name represents a sockaddr\_in; **sin\_port** is sockaddr\_in is the destination port number).
- MSG OOB is the only illegal flag for UDP. Returns EOPNOTSUPP error if such a flag is passed. (only permitted to SOCK\_STREAM)
- MSG OOB is also illegal in AF UNIX.
- OOB stands for "Out Of Band data".
- The MSG OOB flag is permitted in TCP.
	- It enables sending one byte of data in urgent mode.
	- (telnet , "ctrl/c" for example).
- The destination must be either:
	- specified in the msghdr (the **name** field in msghdr).
	- Or the socket is connected.
		- sk->sk\_state == TCP\_ESTABLISHED
			- Notice that though this is UDP, we use TCP semantics here.

# Sending packets in UDP (contd)

- In case the socket is not connected, we should find a route to it; this is done by calling *ip\_route\_output\_flow().*
- In case it is connected, we use the route from the sock (*sk\_dst\_cache* member of sk, which is an instance of *dst\_entry*).
	- When the *connect()* system call was invoked, *ip4\_datagram\_connect()* find the route by *ip\_route\_connect()* and set *sk->sk\_dst\_cache* in *sk\_dst\_set()*
- Moving the packet to Layer 3 (IP layer) is done by *ip\_append\_data().*
- In TCP, moving the packet to Layer 3 is done *with ip\_queue\_xmit().*
	- *What's the difference ?*
- *UDP does not handle fragmentation; ip\_append\_data() does handle fragmentation.*
	- *TCP handles fragmentation in layer 4. So no need for ip\_append\_data().*
- *ip\_queue\_xmit() is (naturally) a simpler method.*
- Basically what the *udp\_sendmsg()* method does is:
- Finds the route for the packet by *ip\_route\_output\_flow()*
- Sends the packet with *ip\_local\_out(skb)*

### Asynchronous I/O

- There is support for Asynchronous I/O in UDP sockets.
- This means that instead of polling to know if there is data (by *select()*, for example), the kernel sends a SIGIO signal in such a case.
- Using Asynchronous I/O UDP in a user space application is done in three stages:
	- 1) Adding a SIGIO signal handler by calling *sigaction()* system call
	- 2) Calling *fcntl()* with F\_SETOWN and the pid of our process to tell the process that it is the owner of the socket (so that SIGIO signals will be delivered to it). Several processes can access a socket. If we will not call *fcntl()* with F SETOWN, there can be ambiguity as to which process will get the SIGIO signal. For example, if we call fork() the owner of the SIGIO is the parent; but we can call, in the son, fcntl(s,F\_SETOWN, getpid()).
	- 3) Setting flags: calling fcntl() with F\_SETFL and O\_NONBLOCK | FASYNC.
- In the SIGIO handler, we call *recvfrom().*
- *Example:*

```
struct sockaddr_in source;
```
*struct sigaction handler;*

```
source.sin_family = AF_INET;
```

```
source.sin_port = htons(888);
```

```
source.sin_addr.s_addr = htonl(INADDR_ANY);
```

```
servSocket = socket(AF_INET, SOCK_DGRAM, 0);
```
*bind(servSocket,(struct sockaddr\*)&source,sizeof(struct sockaddr\_in));*

```
handler.sa_handler = SIGIOHandler;
sigfillset(&handler.sa_mask);
handler.sa_flags = 0;
sigaction(SIGIO, &handler, 0);
fcntl(servSocket,F_SETOWN, getpid());
fcntl(servSocket,F_SETFL, O_NONBLOCK | FASYNC);
```
- *The fcntl() which sets the O\_NONBLOCK | FASYNC flags invokes sock\_fasync() in net/socket.c to add the socket.*
	- *The SIGIOHandler() method will be called when there is data (since a SIGIO signal was generated) ; it should call recvmsg().*

## Appendix B : **Socket options**

#### **• Socket options by protocol:**

**IP protocol (SOL\_IP) 19 socket options:**

- IP\_TOS IP\_TTL
- IP\_HDRINCL IP\_OPTIONS
- IP\_ROUTER\_ALERT IP\_RECVOPTS
- IP\_RETOPTS IP\_PKTINFO
- IP\_PKTOPTIONS IP\_MTU\_DISCOVER
- IP\_RECVERR IP\_RECVTTL
- IP\_RECVTOS IP\_MTU
- IP\_FREEBIND IP\_IPSEC\_POLICY
- IP XFRM\_POLICY IP\_PASSSEC

#### IP\_TRANSPARENT

Note: For BSD compatibility there is IP\_RECVRETOPTS (which is identical to IP\_RETOPTS).

- AF UNIX:
	- SO\_PASSCRED for AF\_UNIX sockets.
	- Note:For historical reasons these socket options are specified with a SOL\_SOCKET type even though they are PF\_UNIX specific.
- UDP:
	- UDP\_CORK (IPPROTO\_UDP level).
- RAW:
	- ICMP\_FILTER
- TCP:
	- TCP\_CORK
	- TCP\_DEFER\_ACCEPT
	- TCP\_INFO
	- TCP\_KEEPCNT
- PACKET\_DROP\_MEMBERSHIP
- PACKET\_ADD\_MEMBERSHIP
- AF\_PACKET
- TCP\_WINDOW\_CLAMP
- TCP\_SYNCNT
- TCP\_QUICKACK
- TCP\_NODELAY
- TCP\_MAXSEG
- TCP\_LINGER2
- TCP\_KEEPINTVL
- TCP\_KEEPIDLE

SO\_OOBINLINE

SO\_KEEPALIVE

SO\_RCVBUFFORCE

SO\_SNDBUFFORCE

SO\_RCVBUF

SO\_SNDBUF

SO\_BROADCAST

SO\_DONTROUTE

SO\_ERROR

SO\_TYPE

SO\_REUSEADDR

**Socket options for socket level:**

SO\_DEBUG

SO\_NO\_CHECK SO\_PRIORITY SO\_LINGER SO\_BSDCOMPAT

# Appendix C: tcp client

#include <fcntl.h>

#include <stdlib.h>

#include <errno.h>

#include <stdio.h>

#include <string.h>

#include <sys/sendfile.h>

#include <sys/stat.h>

#include <sys/types.h>

#include <unistd.h>

#include <arpa/inet.h>

int main()

#### tcp client - contd.

```
struct sockaddr_in sa;
```

```
int sd = socket(PF_INET, SOCK_STREAM, 0);
```
if  $(sd<0)$ 

```
printf("error");
```

```
memset(&sa, 0, sizeof(struct sockaddr_in));
```

```
sa.sin_family = AF_INET;
```

```
sa.sin_port = htons(853);
```

```
inet_aton("192.168.0.121",&sa.sin_addr);
```
if (connect(sd, (struct sockaddr\*)&sa, sizeof(sa))<0) {

```
perror("connect");
     exit(0);
     }
close(sd);
```

```
}
```
# tcp client - contd.

- If on the other side (192.168.0.121 in this example) there is no TCP server listening on this port (853) you will get this error for the socket() system call:
	- connect: Connection refused.
- You can send data on this socket by adding, for example:

const char \*message = "mymessage";

int length;

```
length = <i>str</i>len(message)+1;
```

```
res = write(sd, message, length);
```
• write() is the same as send(), but with no flags.

# Appendix D : ICMP options

• These are ICMP options you can set with setsockopt on RAW ICMP socket: (see /usr/include/netinet/ip\_icmp.h)

ICMP\_ECHOREPLY

ICMP\_DEST\_UNREACH

ICMP\_SOURCE\_QUENCH

ICMP\_REDIRECT

ICMP\_ECHO

ICMP\_TIME\_EXCEEDED

ICMP\_PARAMETERPROB

ICMP\_TIMESTAMP

ICMP\_TIMESTAMPREPLY ICMP\_INFO\_REQUEST ICMP\_INFO\_REPLY ICMP\_ADDRESS ICMP\_ADDRESSREPLY

#### APPENDIX E: flags for send/receive

- MSG\_OOB
- MSG\_PEEK
- MSG\_DONTROUTE
- MSG\_TRYHARD Synonym for MSG\_DONTROUTE for DECnet MSG\_CTRUNC
- MSG PROBE Do not send. Only probe path f.e. for MTU
- MSG\_TRUNC
- MSG\_DONTWAIT Nonblocking io
- MSG EOR End of record
- MSG WAITALL Wait for a full request
- MSG\_FIN
- MSG\_SYN
- MSG CONFIRM Confirm path validity
- MSG\_RST
- MSG ERRQUEUE Fetch message from error queue
- MSG\_NOSIGNAL Do not generate SIGPIPE
- MSG\_MORE 0x8000 Sender will send more.

# Example: set and get an option

- This simple example demonstrates how to set and get an IP layer option: #include <stdio.h>
- #include <arpa/inet.h>
- #include <sys/types.h>
- #include <sys/socket.h>
- #include <string.h>
- int main()
- {
- int s;
- int opt;
- int res;
- int one  $= 1$ ;
- int size  $=$  sizeof(opt);

```
s = socket(AF_INET, SOCK_DGRAM, 0);
```
res = setsockopt(s, SOL\_IP, IP\_RECVERR, &one, sizeof(one));

res = getsockopt(s, SOL\_IP, IP\_RECVERR,&opt,&size);

```
if (res==-1)
```
if (res==-1)

if  $(s<0)$ 

perror("getsockopt");

perror("setsockopt");

```
print('opt = %d\nu', opt);
```
perror("socket");

close(s);

}

#### Example: record route option

• This example shows how to send a record route option.

#define NROUTES 9

int main()

{

int s;

int optlen=0;

struct sockaddr\_in target;

int res;

```
char rspace[3+4*NROUTES+1];
```
char buf[10];

```
target.sin_family = AF_INET;
```

```
target.sin_port=htons(999);
```

```
inet_aton("194.90.1.5",&target.sin_addr);
```

```
strcpy(buf,"message 1:");
```

```
s = socket(AF_INET, SOCK_DGRAM, 0);
```
if  $(s<0)$ 

perror("socket");

```
memset(rspace, 0, sizeof(rspace));
```

```
rspace[0] = IPOPT_NOP;
```

```
rspace[1+IPOPT_OPTVAL] = IPOPT_RR;
```

```
rspace[1+IPOPT_OLEN] = sizeof(rspace)-1;
```

```
rspace[1+IPOPT_OFFSET] = IPOPT_MINOFF;
optlen=40;
if (setsockopt(s, IPPROTO_IP, IP_OPTIONS, rspace, 
sizeof(rspace))<0)
{
    perror("record route\n");
    exit(2);
```
}

# APPENDIX F: UDP errors

Running :

cat /proc/net/snmp | grep Udp:

will give something like:

Udp: InDatagrams NoPorts InErrors OutDatagrams RcvbufErrors **SndbufErrors** 

Udp: 2625 1 0 2100 0 0

InErrors - (UDP\_MIB\_INERRORS)

RcvbufErrors – UDP\_MIB\_RCVBUFERRORS:

– Incremented in *\_\_udp\_queue\_rcv\_skb()* (net/ipv4/udp.c).

SndbufErrors – (UDP\_MIB\_SNDBUFERRORS)

– Incremented in *udp\_sendmsg()*

- Another metric:
	- cat /proc/net/udp
	- The last column in: drops
		- Represents sk->sk\_drops.
		- Incremented in \_\_udp\_queue\_rcv\_skb()
			- net/ipv4/udp.c
- When do RevbufErrors occur?
	- The total number of bytes queued in sk\_receive\_queue queue of a socket is sk->sk\_rmem\_alloc.
	- The total allowed memory of a socket is sk->sk\_rcvbuf.
		- It can be retrieved with getsockopt() using SO\_RCVBUF.
- Each time a packet is received, the sk->sk\_rmem\_alloc is incremented by skb->truesize:
	- skb->truesize it the size (in bytes) allocated for the data of the skb plus the size of sk buff structure itself.
	- This incrementation is done in skb set owner r()

atomic add(skb->truesize, &sk->sk\_rmem\_alloc);

– see: include/net/sock.h

...

...

- When the packet is freed by kfree skb(), we decrement **sk-***>sk\_rmem\_alloc* by *skb->truesize*; this is done in *sock\_rfree*():
- sock rfree()

...

...

```
atomic_sub(skb->truesize, &sk->sk_rmem_alloc);
```

```
Immediately in the beginning of sock queue rcv skb(), we
  have this check:
```
if (atomic read(&sk->sk rmem\_alloc) + skb->truesize >=

```
 (unsigned)sk->sk_rcvbuf) {
```

```
err = -ENOMEM;
```
- When returning -ENOMEM, this notifies the caller to drop the packet.
- This is done in *\_\_udp\_queue\_rcv\_skb()* method: static int \_\_udp\_queue\_rcv\_skb(struct sock \*sk, struct sk\_buff \*skb) {

```
if ((rc = sock queue rcv skb(sk, skb)) < 0) {
```
/\* Note that an ENOMEM error is charged twice \*/

if (rc ==  $-ENOMEM$ ) {

...

```
UDP_INC_STATS_BH(sock_net(sk), UDP_MIB_RCVBUFERRORS,
```
is udplite);

```
atomic_inc(&sk->sk_drops);
```
- The default size of sk->sk rcvbuf is SK RMEM MAX (sysctl\_rmem\_max).
- It equals to
- (sizeof(struct sk buff) + 256) \* 256
- See: SK\_RMEM\_MAX definition in net/core/sock.c
- This can be viewed and modified by:
	- */proc/sys/net/core/rmem\_default* entry.
	- getsockopt()/setsockopt() with **SO\_RCVBUF**.
- For the send queue *(sk\_write\_queue), we have in ip\_append\_data() a call to sock\_alloc\_send\_skb(), which eventually invokes sock\_alloc\_send\_pskb().*
- In sock\_alloc\_send\_pskb(), we peform this check:

*if (atomic\_read(&sk->sk\_wmem\_alloc) < sk->sk\_sndbuf)*

● *If it is true, everything is fine.* 

*...*

*...*

● *If not, we end with setting SOCK\_ASYNC\_NOSPACE and*  **SOCK\_NOSPACE** *flags of the socket:*

*set\_bit(SOCK\_ASYNC\_NOSPACE, &sk->sk\_socket->flags); set\_bit(SOCK\_NOSPACE, &sk->sk\_socket->flags);*

- In udp\_sendmsg(), we check the SOCK\_NOSPACE flag. If it is *set, we increment the UDP\_MIB\_SNDBUFERRORS counter.*
- *sock\_alloc\_send\_pskb() calls skb\_set\_owner\_w().*
- *In skb\_set\_owner\_w(), we have:*

*...*

*...*

```
atomic_add(skb->truesize, &sk->sk_wmem_alloc);
```
*When the packet is freed by kfree\_skb(), we decrement sk\_wmem\_alloc, in sock\_wfree() method:*

*sock\_wfree()*

*...*

*...*

*atomic\_sub(skb->truesize, &sk->sk\_wmem\_alloc);*

# Tips

- To find out socket used by a process:
- Is -I /proc/[pid]/fd|grep socket|cut -d: -f3|sed 's/\[//;s/\]//'
- The number returned is the inode number of the socket.
- Information about these sockets can be obtained from
	- netstat -ae
- After starting a process which creates a socket, you can see that the inode cache was incremented by one by:
- more /proc/slabinfo | grep sock
- sock inode cache 476 485 768 5 1 : tunables 0 0 0 : slabdata 97 97 0
- The first number, 476, is the number of active objects.

#### END

# ●Thank you!

 $\bullet$ 

 $\bullet$ 

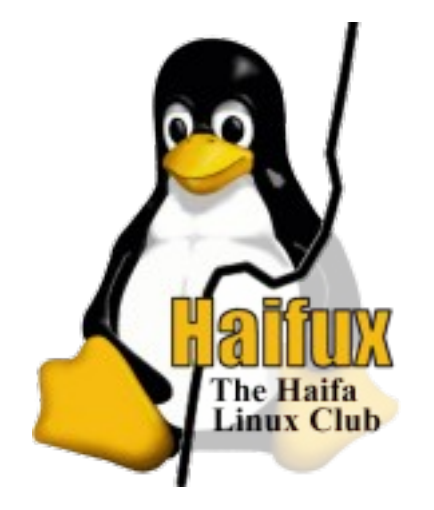

# – ramirose@gmail.com